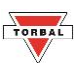

## **Peak Mode – Programmable Parameters**

The Peak application is used to measure the peak force of a sample while controlling the speed and distance of the cross-head. The test stops when the installed force gauge detects a peak. The test stand records the detected peak and distance at which the peak occurred.

Compatible Force Gauge Mode: Standard, *Peak*

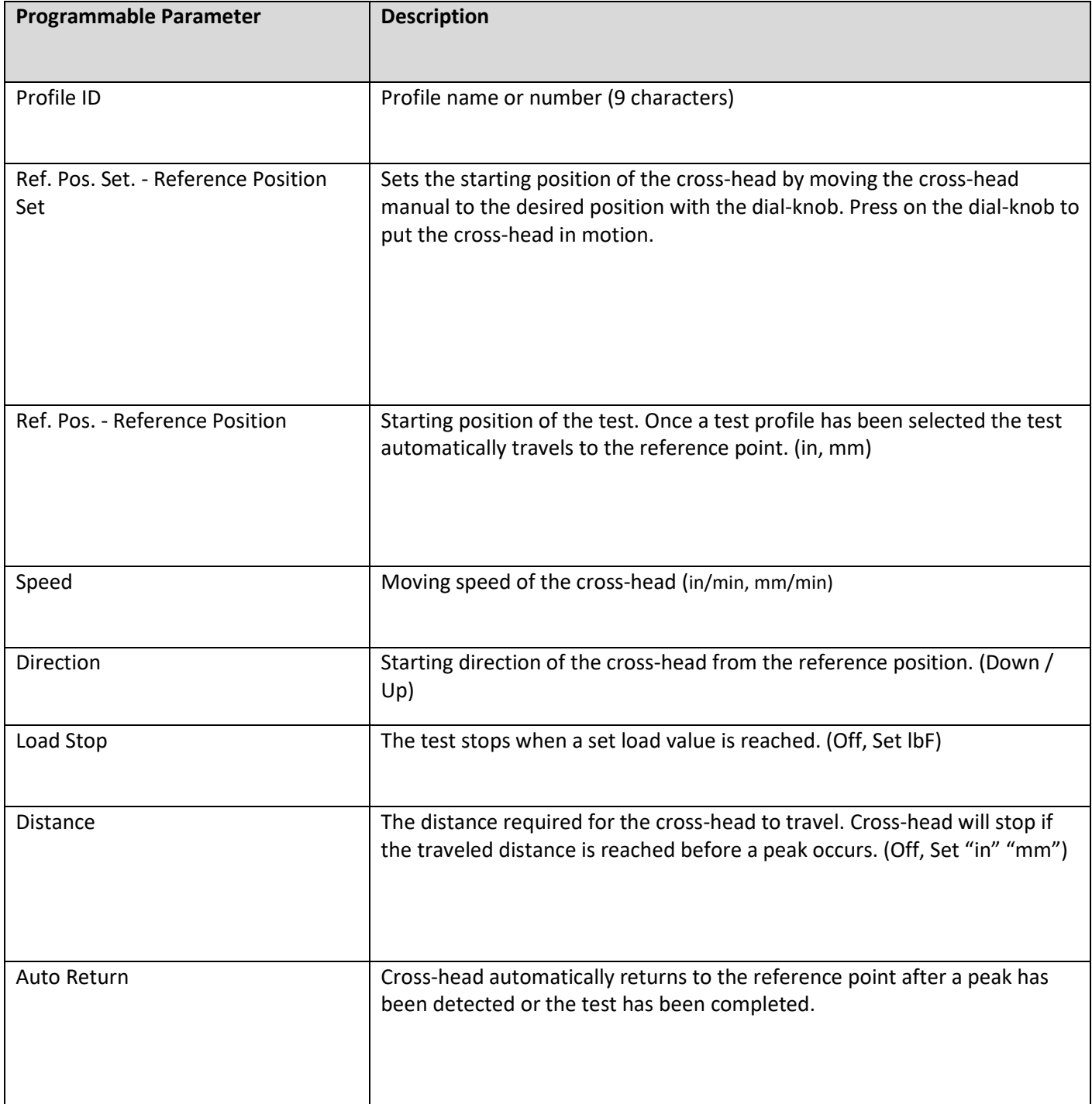

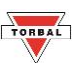

## **Cycle Mode – Programmable Parameters**

The Cycle application includes two modes: Cycle and Time. The test stand will repeat the programmed cycle over a set number of cycles (Cycle mode), or over a preset time duration (Time mode). Up and Down travel speed of the cross-**Chapter 10: Applications and Modes**head may differ. The test stand displays Cycle No, Time Remaining, Cross-head Speed, Travel, Force, and Hold Time.

Compatible Force Gauge Mode: Standard, Multi-Peak

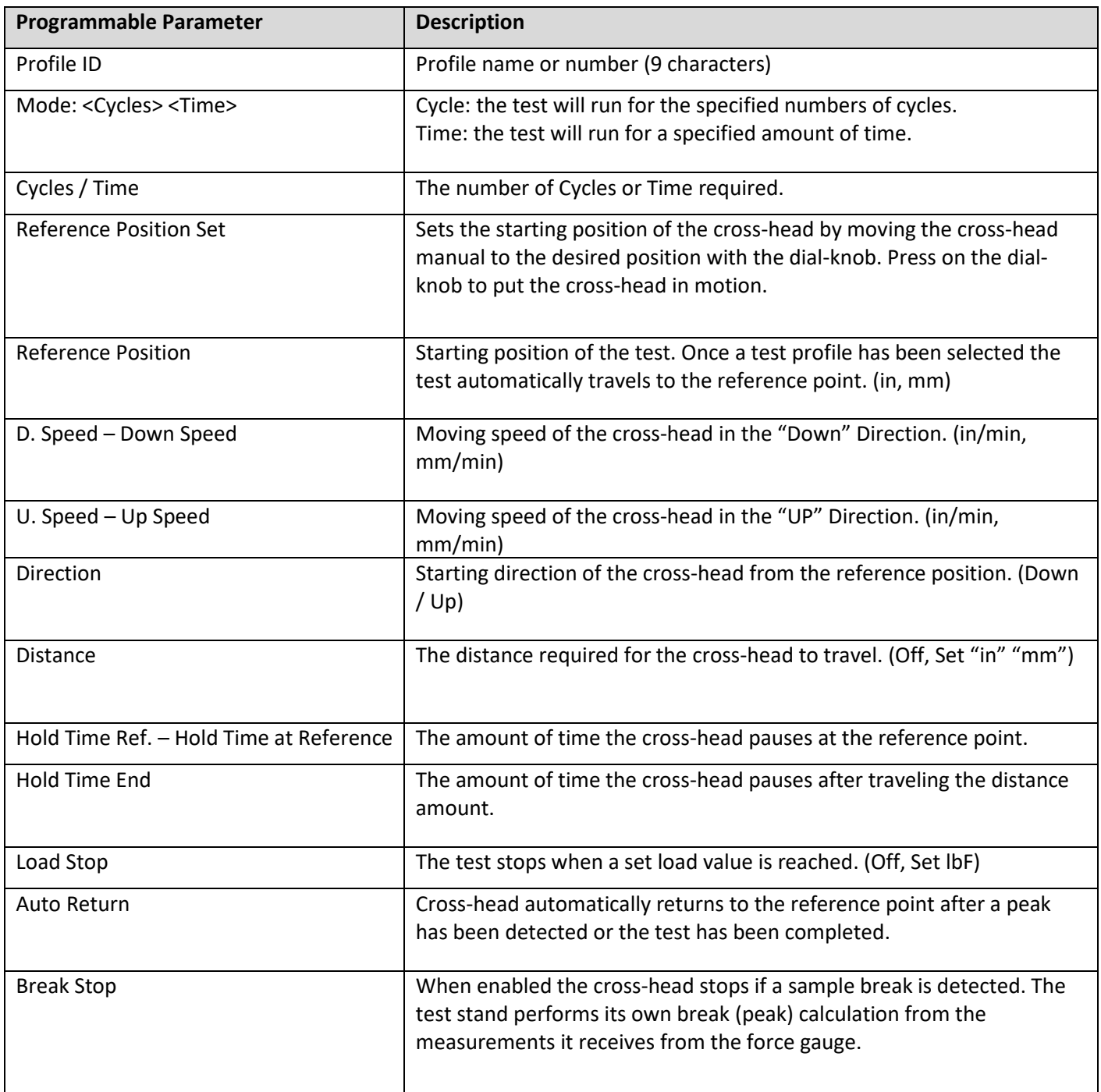

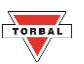

## **Step – Programmable Parameters**

Test is performed in steps. Each test can consist of maximum 12 steps. The sequence of steps can be set to cycle (repeat). Each step can differ in travel distance, speed, and hold time. The test stand displays the Step No., Speed, Travel, Force, and Hold Time (Countdown).

Compatible Force Gauge Mode: Standard, Multi-Peak

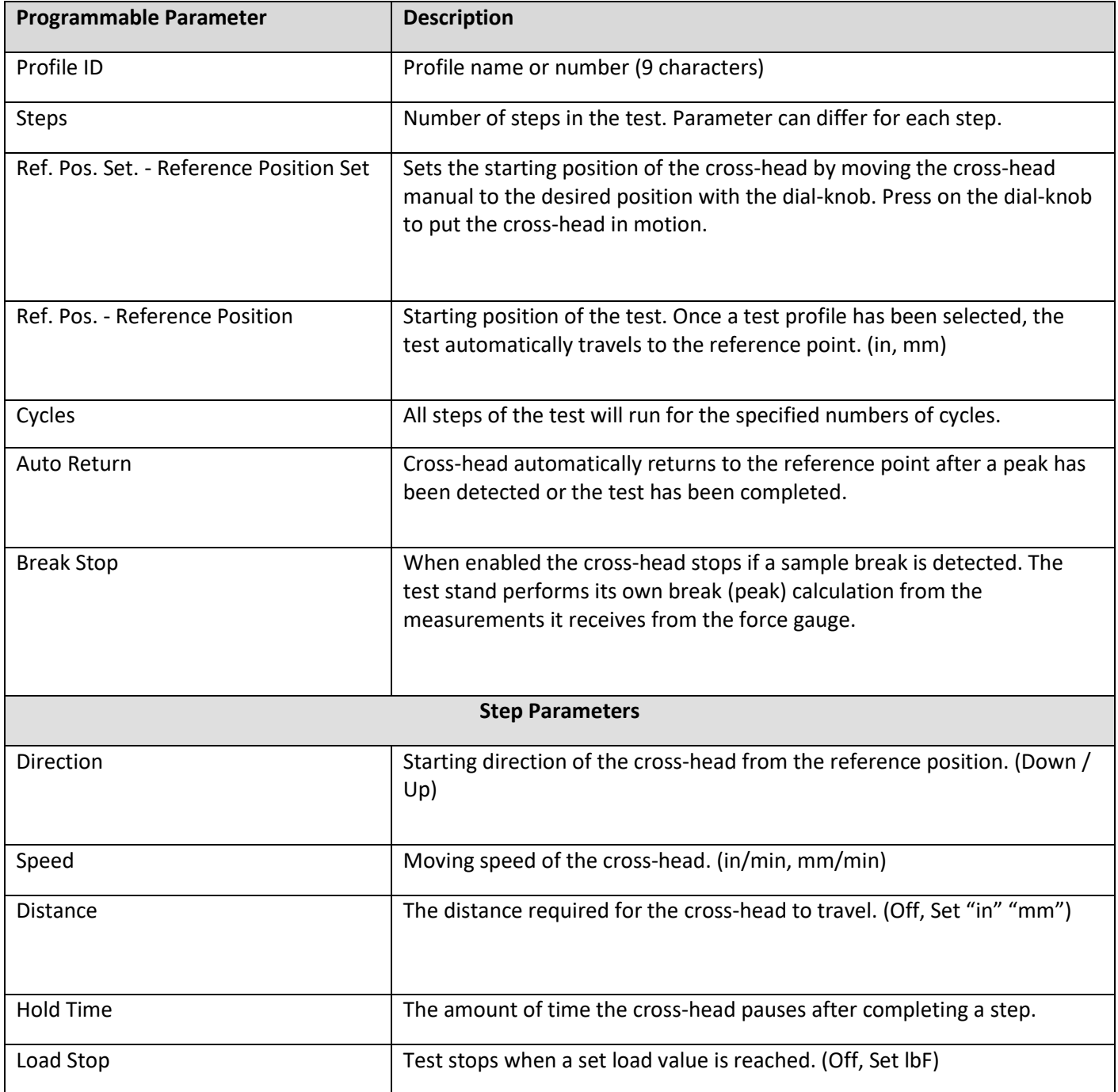

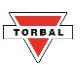

## **Advanced Mode – Programmable Parameters**

The advanced mode offers maximum programming flexibility. The mode compiles all programmable parameters of the test stands allowing the user to create complex testing profiles with conditions that may not be achieved in standard application modes.

Compatible Force Gauge Mode: Standard, Multi-Peak

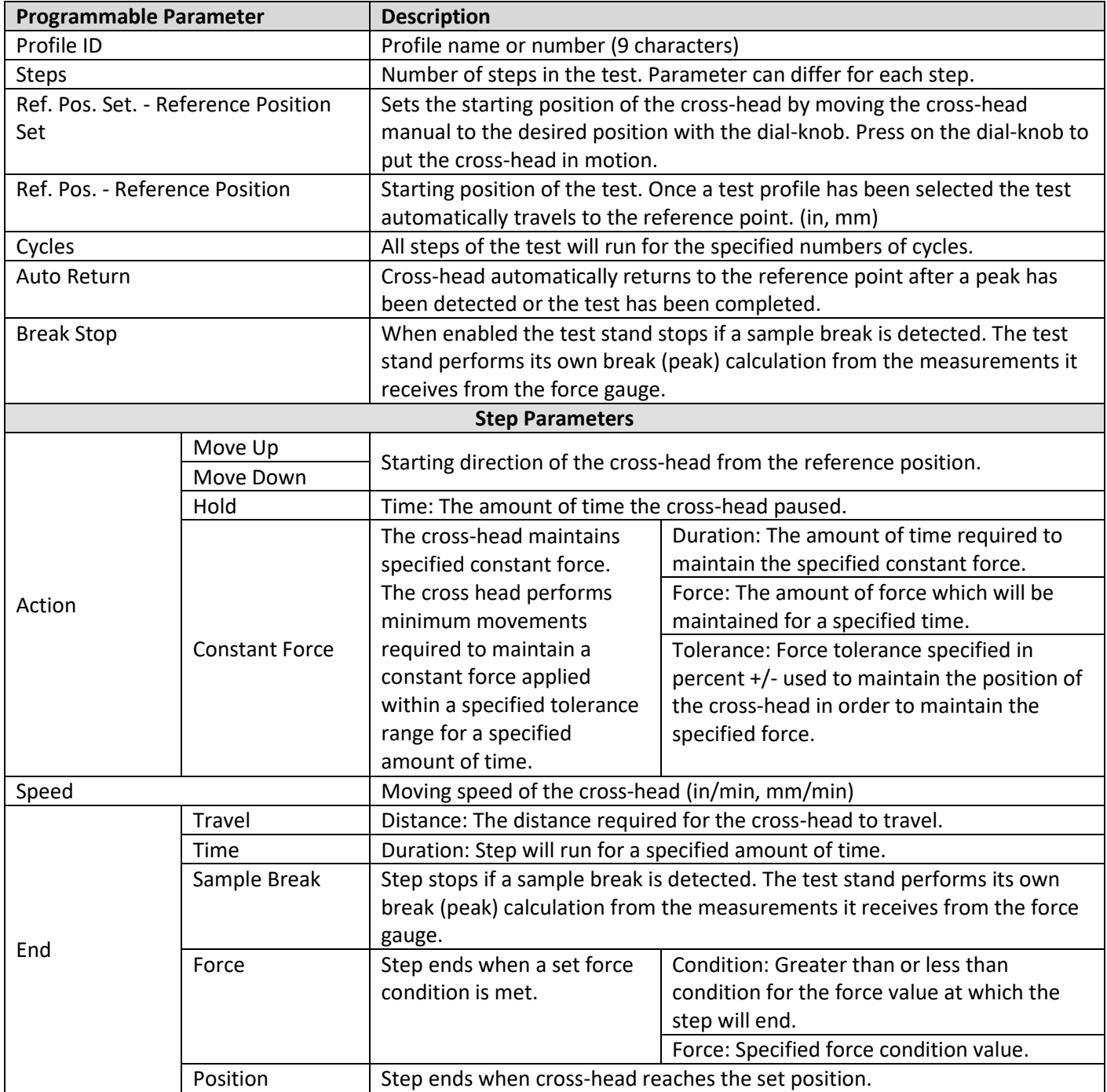